## 電子書服務平台會員註冊操作步驟

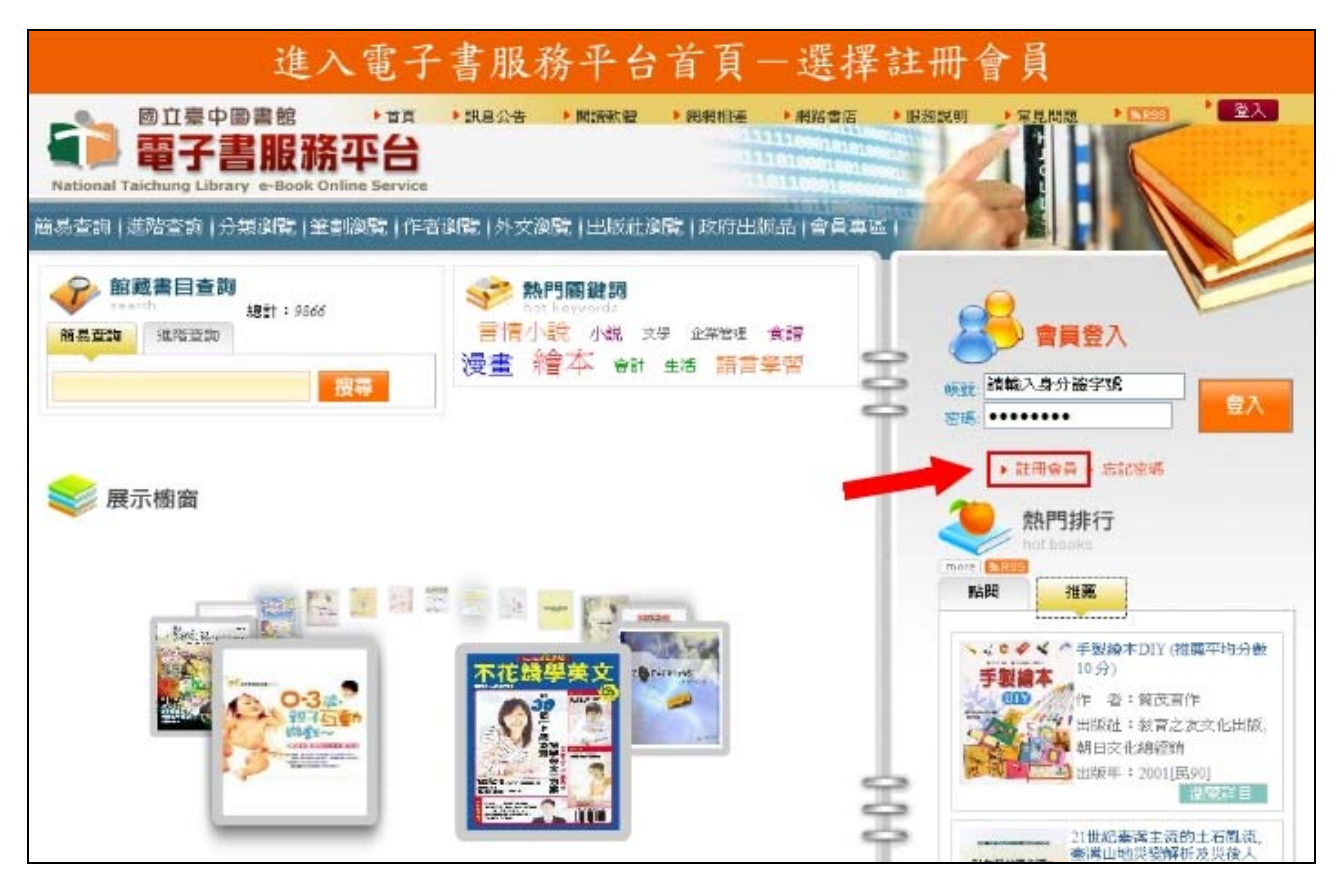

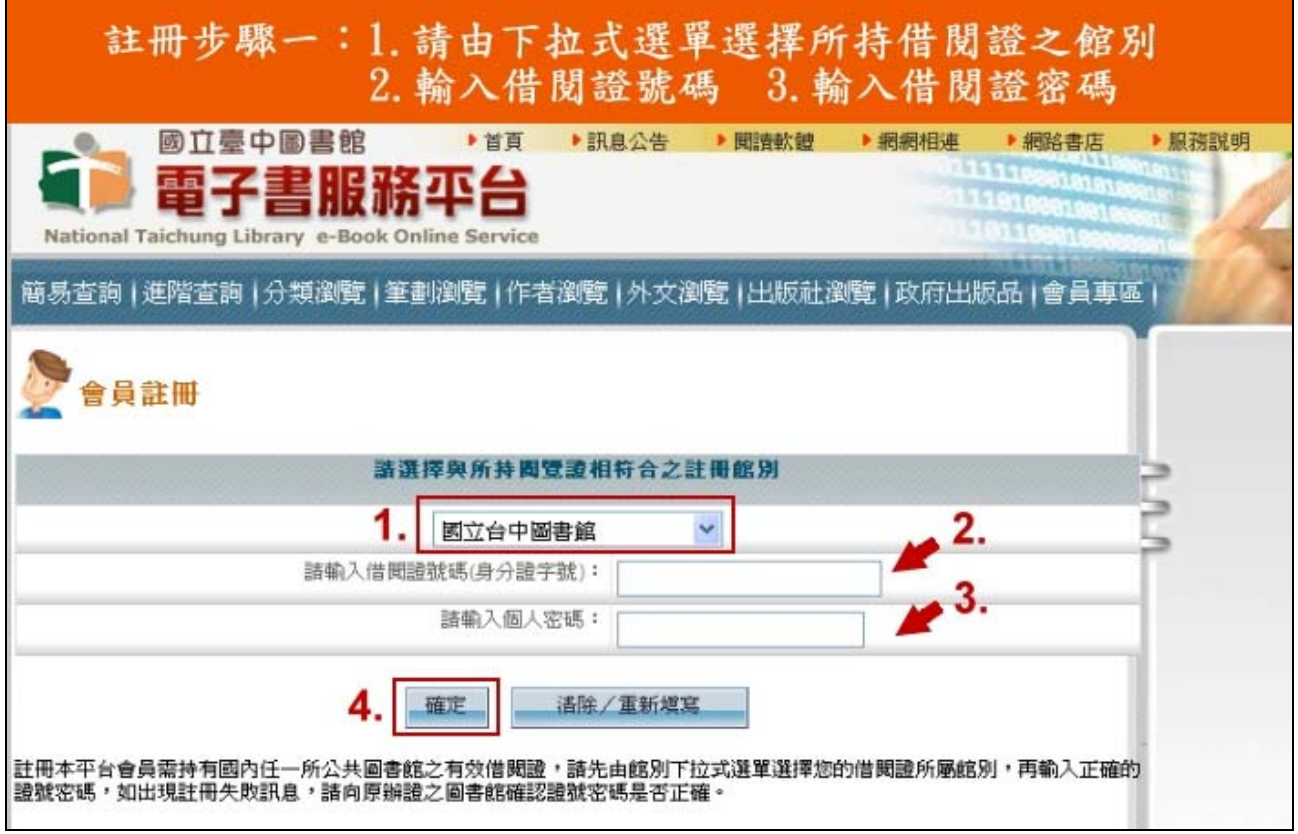

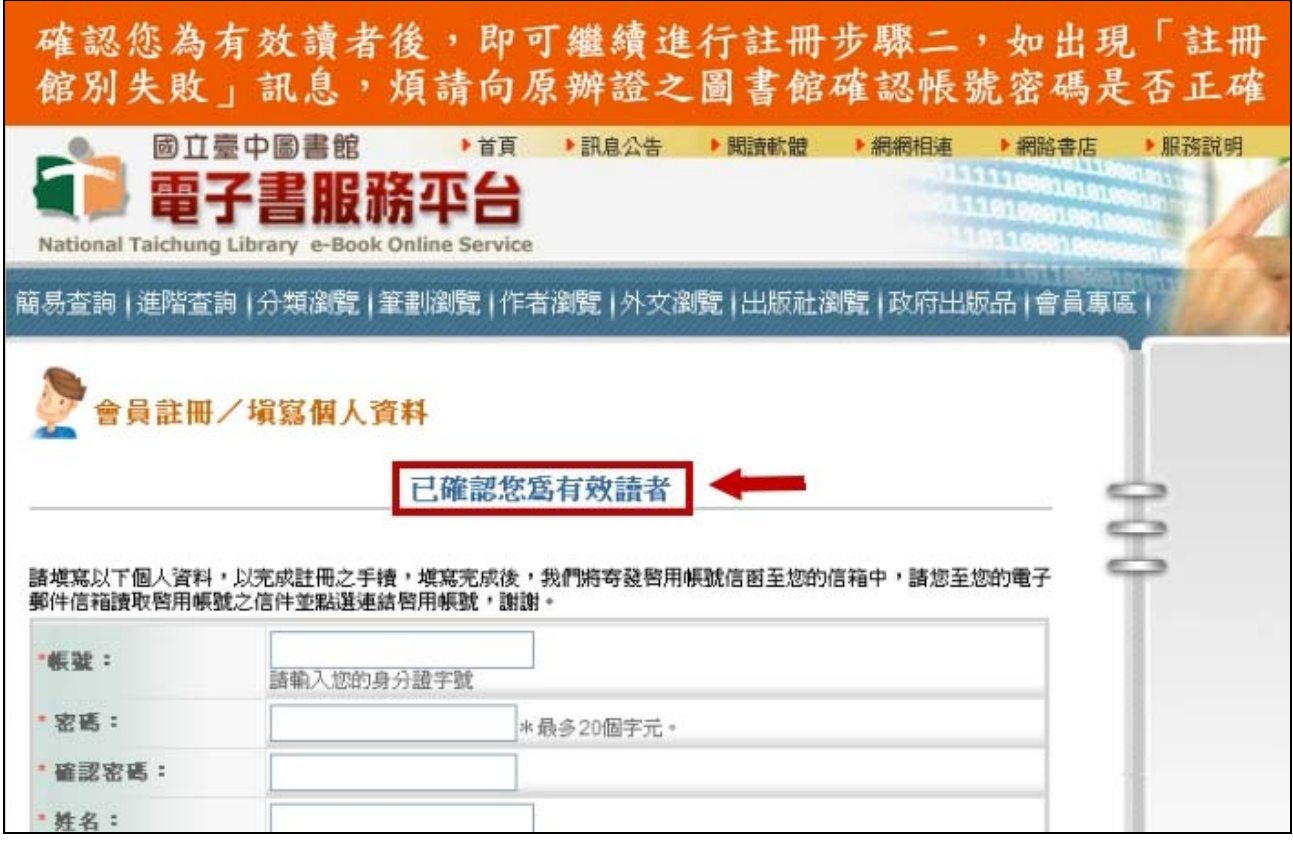

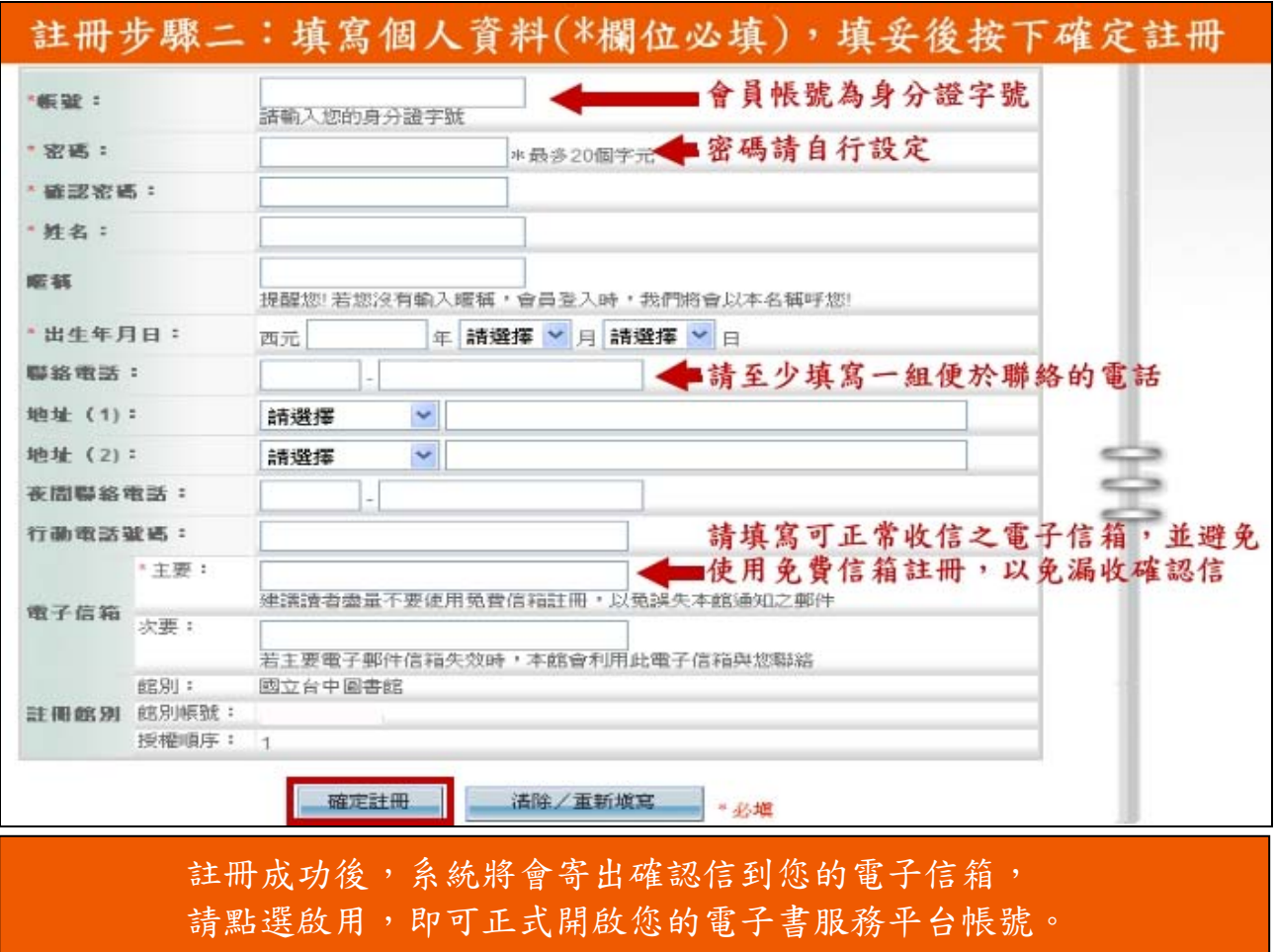

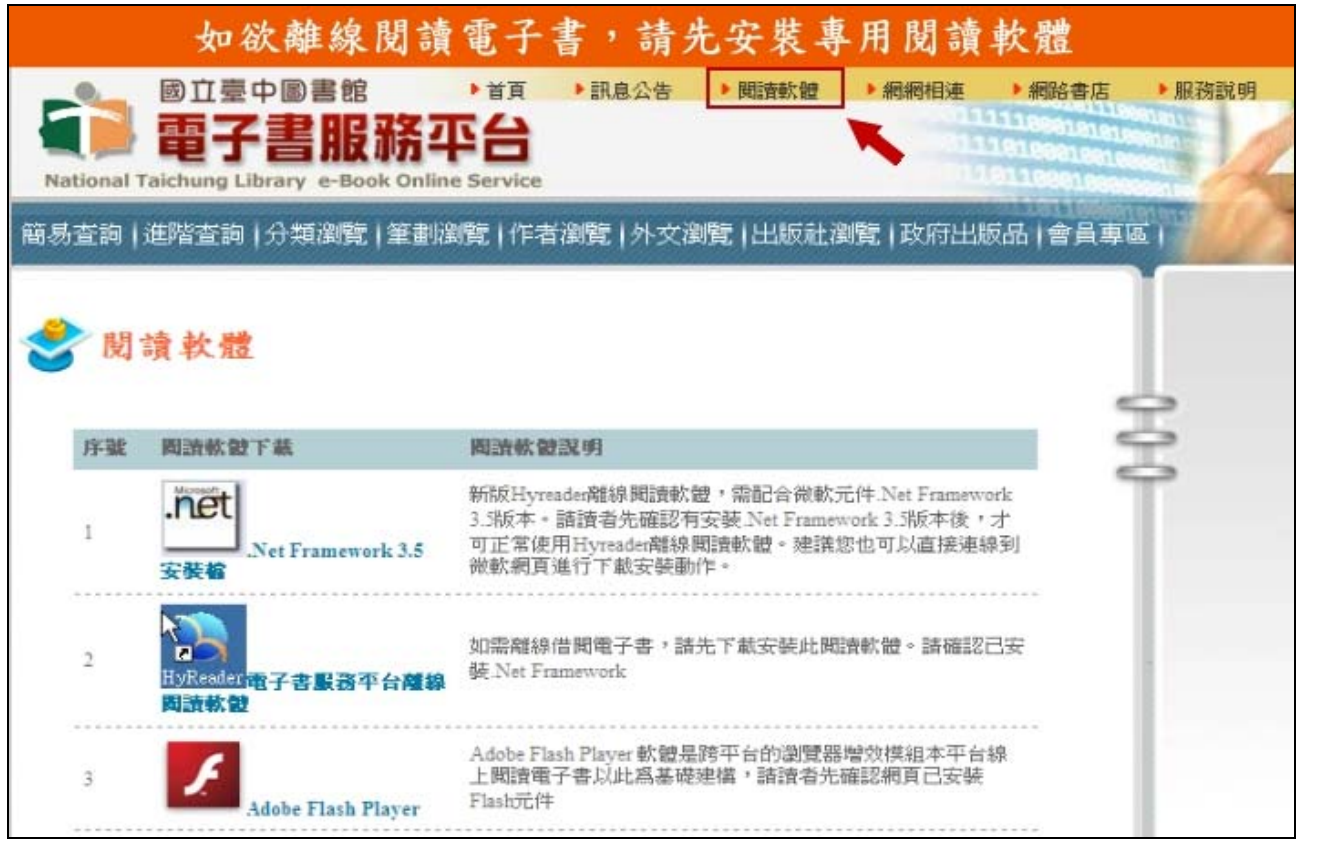

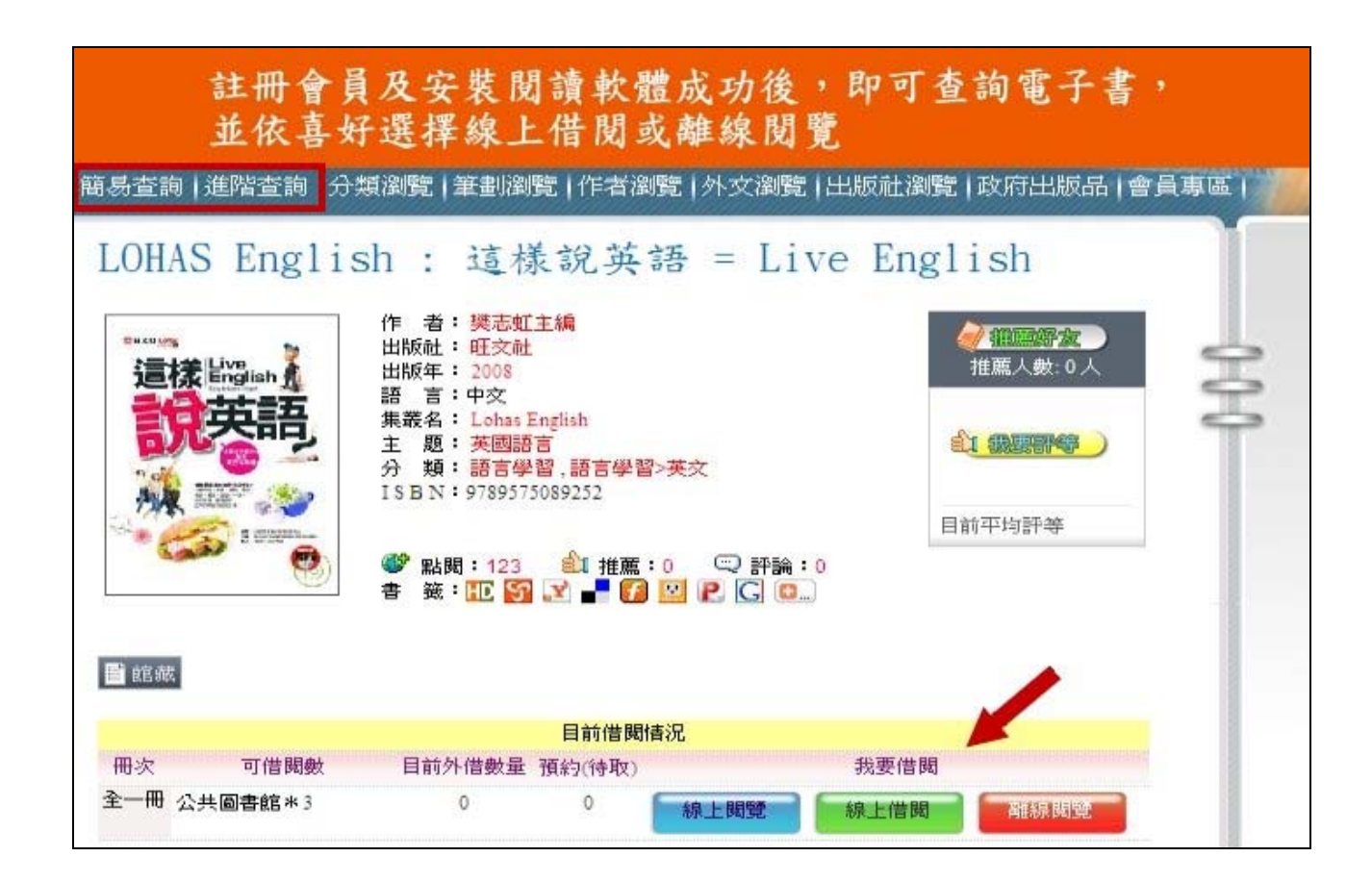

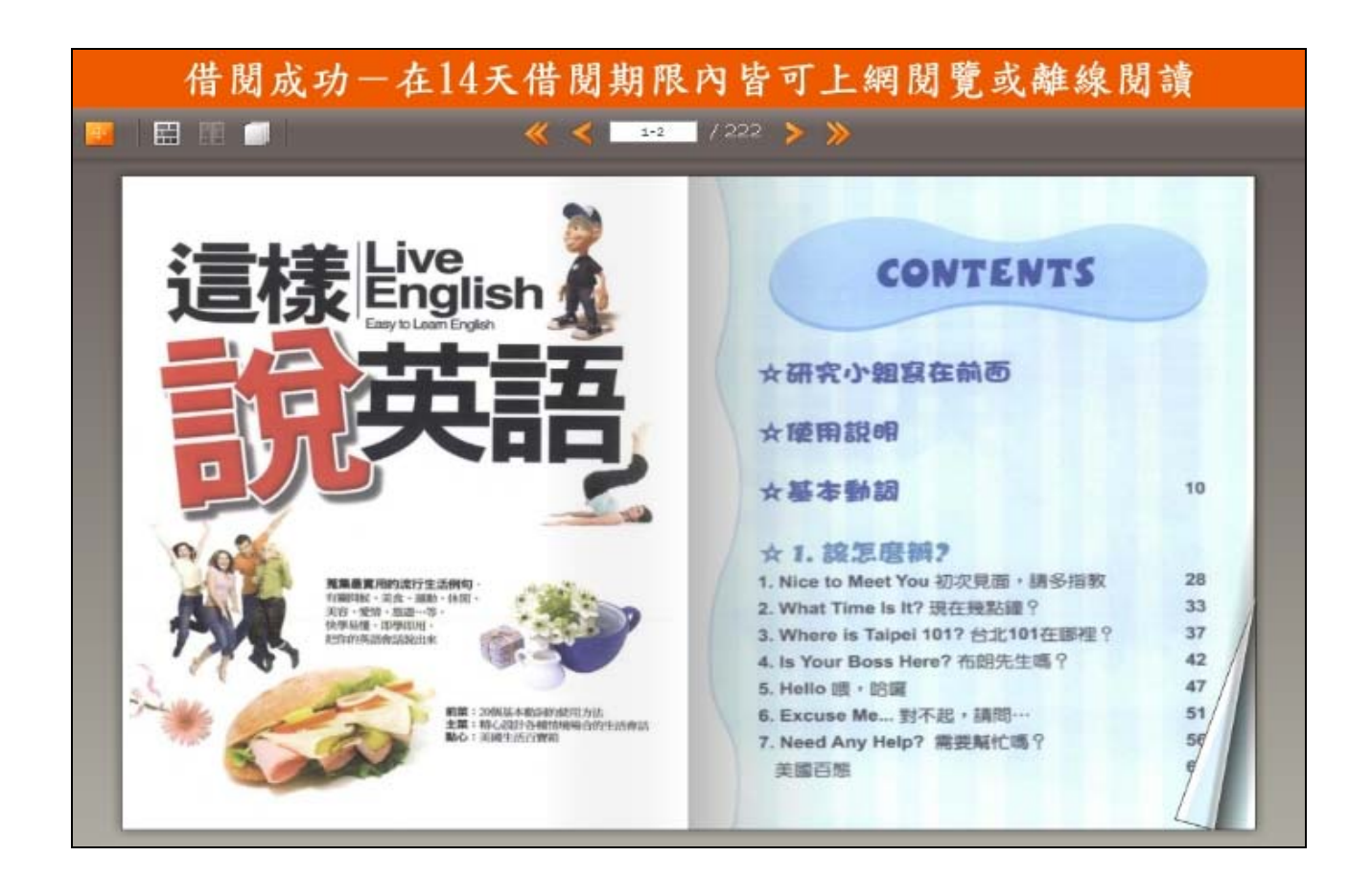

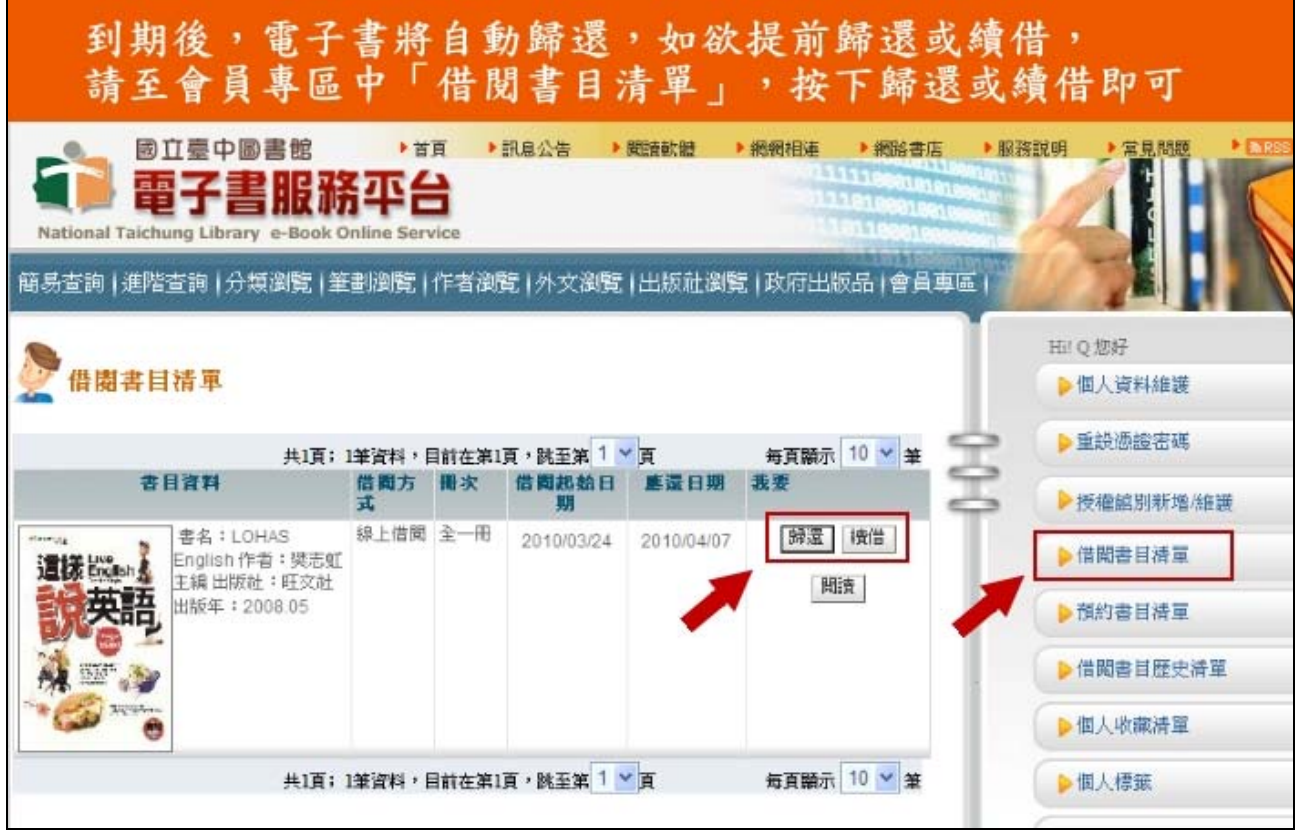